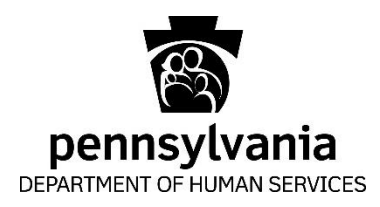

**Technical Specifications Document**

# **OMAP PH MCO EVV Authorization Process V1.4**

**Version # : 1.4 Date : 05/15/2020 Last Revision Date : 03/25/2022**

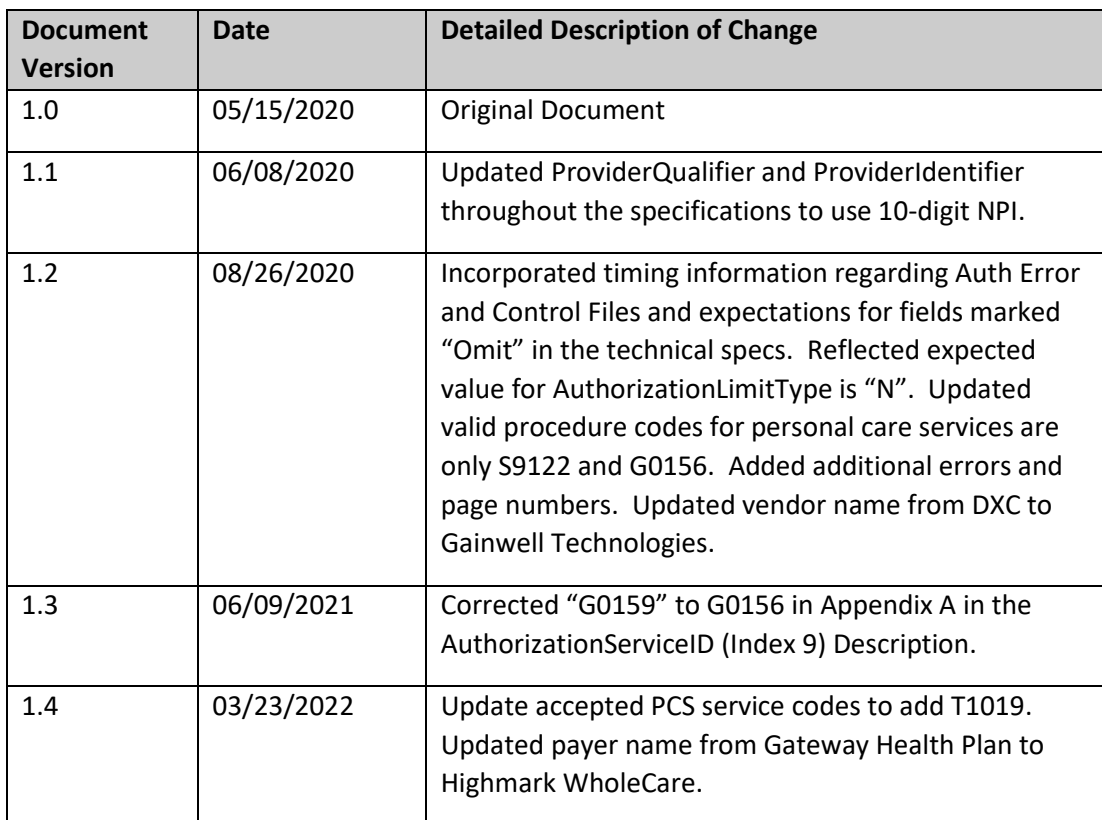

## **Summary of PH MCO Auth File Process Document Changes Detail:**

- **Data Elements Being Sent:** Attached is the DHS Authorization Technical Specifications and addendum documentation identifying all required data elements (see Appendices A and B)
- **File Format:** DSV (Delimiter-Separated Values) with pipe (|) delimiter character.
- **Type of Files to be sent to SeGOV by the MCO:** 
	- o Full Service Authorization File (see Appendices A and E)
	- o Outbound Control File (see Appendix F)
- **Type of Files to be received from SeGOV by the MCO:** 
	- o Full Service Error Authorization File (if any) (see Appendices C, D and G)
	- o Inbound Control File (see Appendix F)
- **Method of MCO Auth File and Error File Transmission:**
	- $\circ$  MCO will continue to place the Auth File in the current folder that is used for their 837 claims batch submission.
	- o SeGOV will be used to send and receive Auth and Error files along with their control files.
	- $\circ$  For testing purpose only, may send/receive files via email if SeGOV is not setup on time to process inbound/outbound files.

## • **File Transmission Frequency:**

o Full Service Authorization File and Outbound Control File: Daily full file, 7 days a week.

\*Note: If a daily file is not received, the most recent daily file will be maintained.

- o Error Authorization File and Inbound Control Files: Sent daily, as appropriate. Transfer the files to SeGOV will be before 10 AM daily.
- **File Submission Deadline:**
	- o SeGOV must have the MCO Auth files available by 1AM.
- **Auth File Selection and Generation Criteria:**
	- $\circ$  Include Authorizations from the run date, a year prior and a year in future. For ex: if the extract is run for 05/14/2020, the look up dates are 05/14/2019 to 05/14/2021.
	- $\circ$  The Authorization must be in an approved status and the effective start date must be within the two (2) year timeframe (05/14/2019 to 05/14/2021) **OR** the effective end date must be within the two (2) year timeframe (05/14/2019 to 05/14/2021).
	- $\circ$  Duplicate records must be removed prior to the submission of the Auth File.
	- $\circ$  The file will contain appropriate authorizations for all plan codes associated with the MCO in one file.

## **Assumptions**

- MCOs are not to submit auth files with procedure/service codes beyond those required by CURES Act for PCS (See Appendix A).
- All required data elements must be present in the file.

## **Appendix A: PA-DHS EVV Authorization File Tech Spec Addendum**

## Pennsylvania DHS Specific Requirements for Authorization API

The following tables reflect all required fields in the Authorization Specification to be sent to Gainwell Technologies.

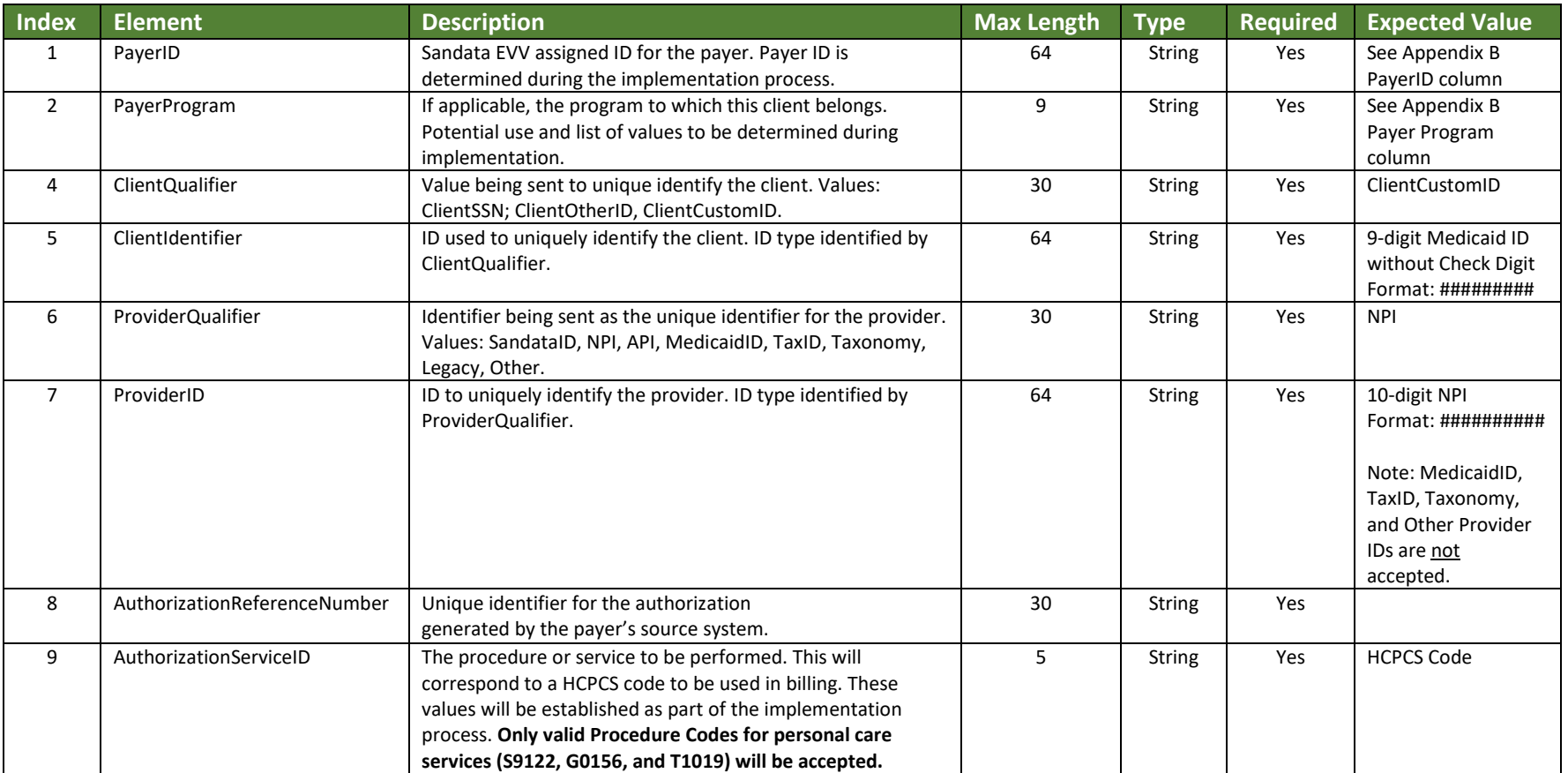

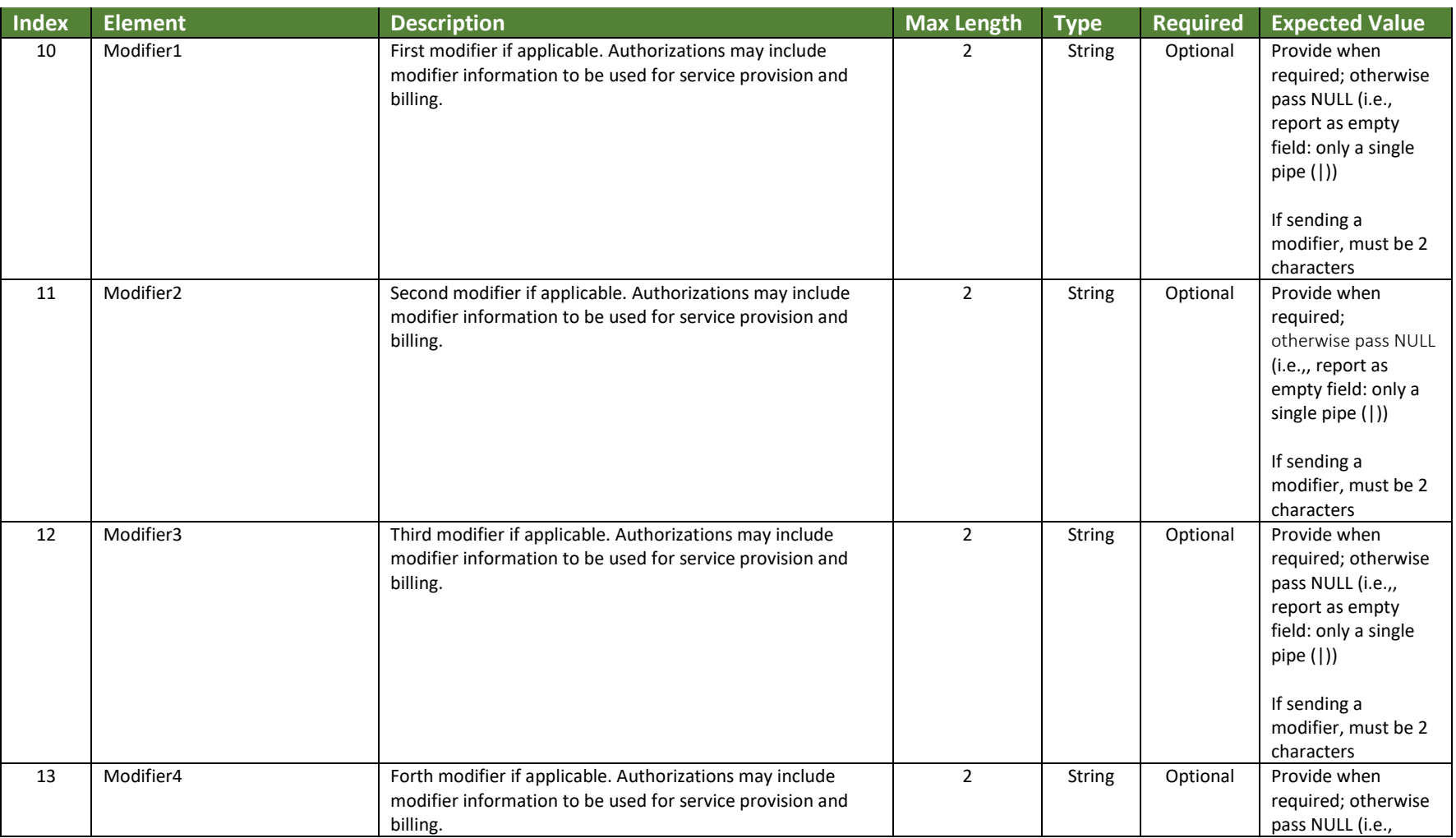

5

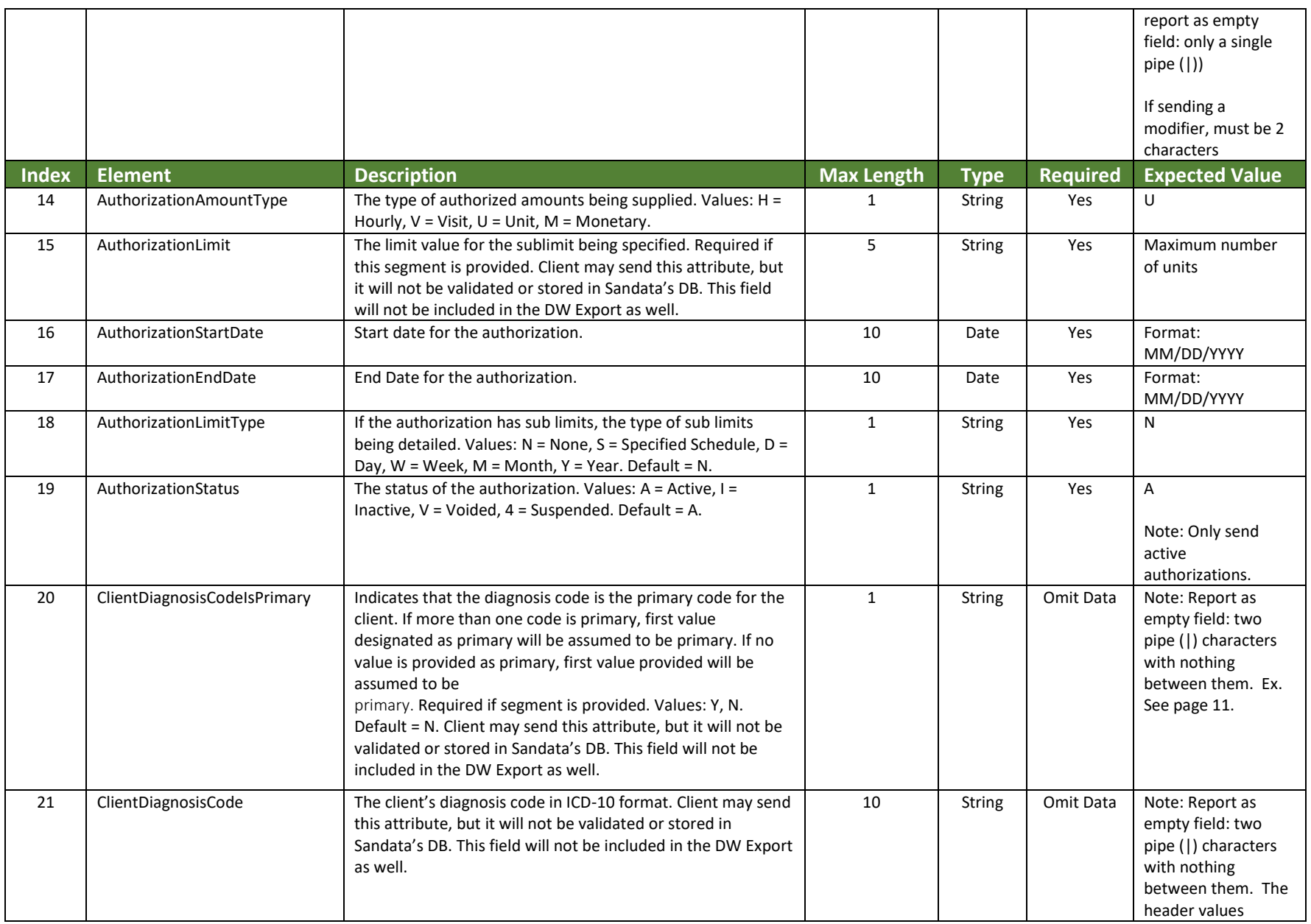

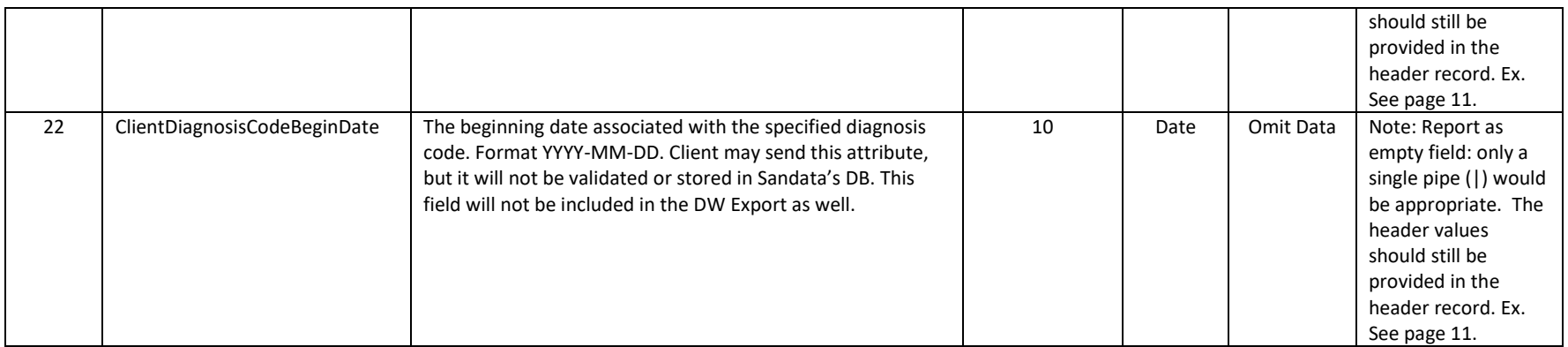

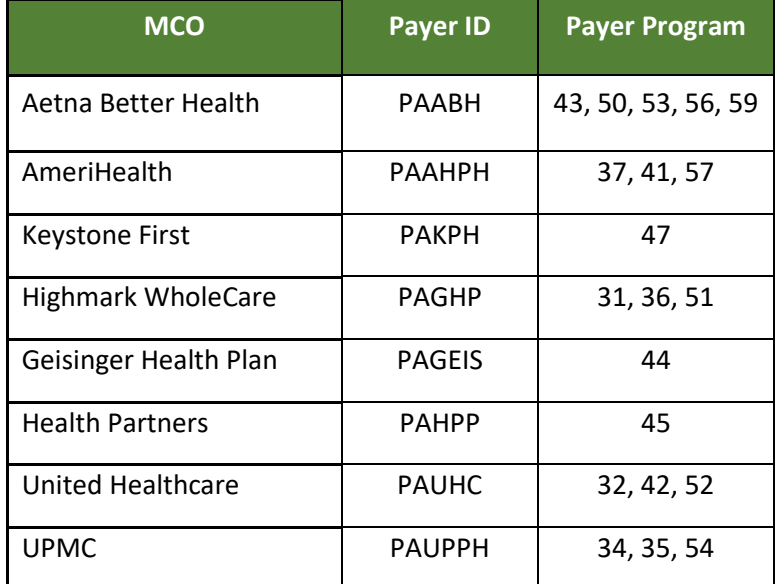

## **Appendix B: Physical HealthChoices Managed Care Organization Payers and Programs**

## **Appendix C: Data Element for Auth Error Codes**

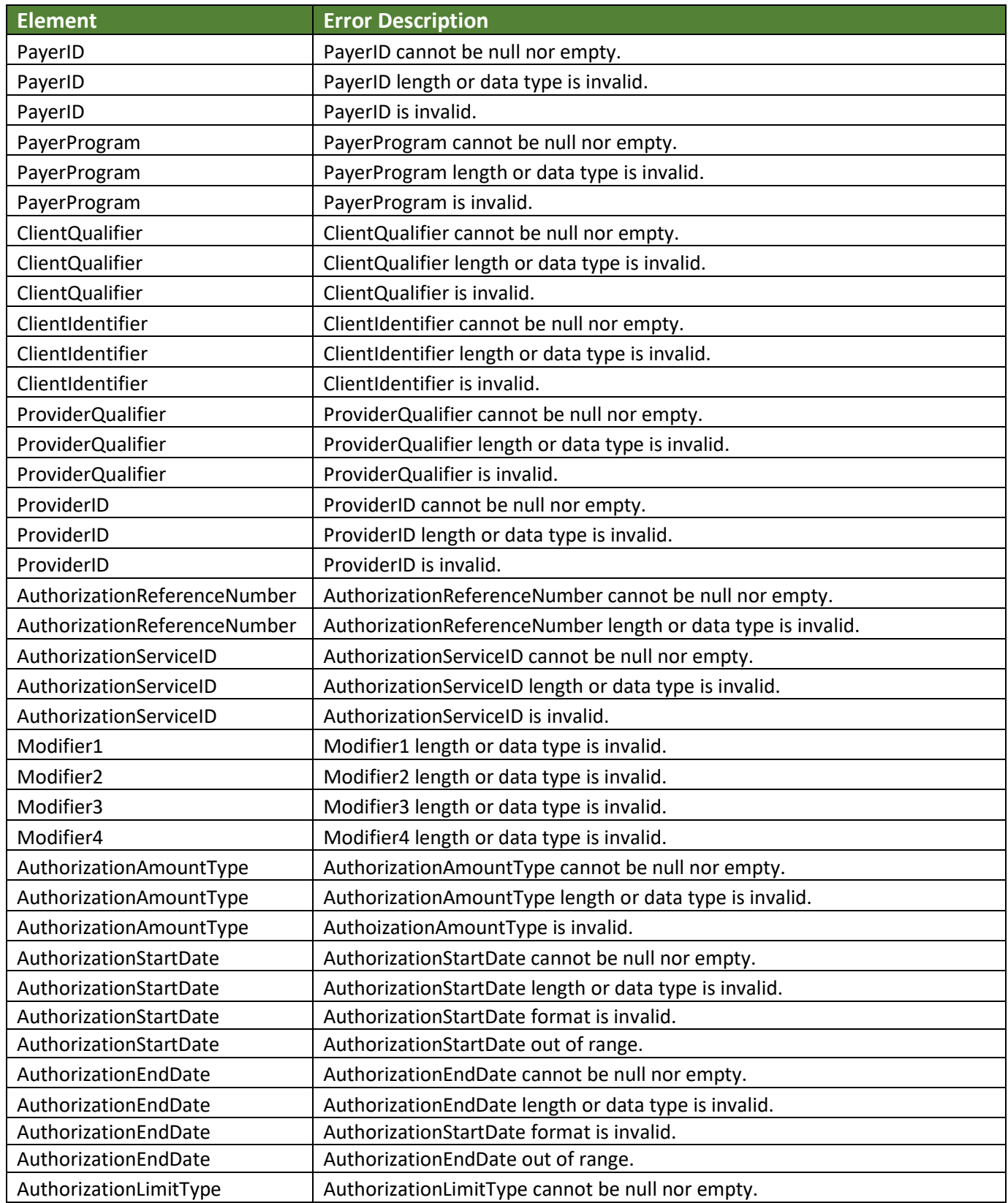

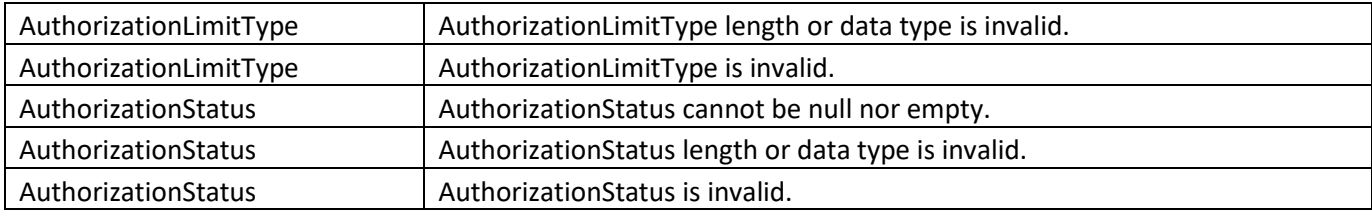

## **Appendix D: File Level Auth Error Codes**

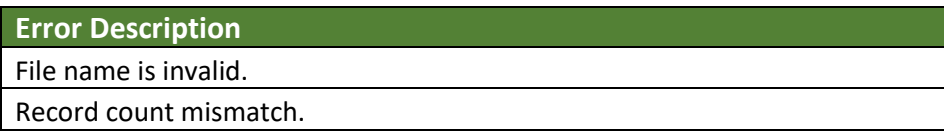

## **Appendix E: Full Auth File**

#### **Note: Please do not submit with <> as part of the file name.**

**Full Auth file** is used to submit auth data/records for consumption by PROMISe. It is a zipped DSV file containing pipe (|) delimiter character.

- **File Naming Convention** for a Full Auth **TEST file:**
	- o **Full Auth File** for **TEST** environment MCO to SeGOV MCO\_EVV\_PriorAuth\_<YYYYMMDD>\_Full.T.<PP>.DSV.zip
- **Full Auth File** nomenclature for a **TEST** file

MCO\_EVV\_PriorAuth\_<YYYYMMDD>\_Full.T.<PP>.DSV.zip

- $\circ$  YYYYMMDD four-digit year, two-digit month and two-digit day that the file was created
- o T Test file
- $\circ$  PP Plan Code Use the appropriate plan code assigned for your plan.
	- Plan Code 31 Highmark WholeCare
	- Plan Code 32 United HealthCare
	- Plan Code 34 UPMC
	- Plan Code 43 Aetna Better Health
	- Plan Code 44 Geisinger Health Plan
	- Plan Code 45 Health Partners
	- Plan Code 47 Keystone
	- Plan Code 57 AmeriHealth Caritas
- o FileExtensions
	- [.DSV] signifies a Delimiter-Separated Values
	- [.zip] signifies the compression method
- **File Naming Convention** for a Full Auth **PROD file:**
	- o **Full Auth File** for **PROD** environment MCO to SeGOV MCO\_EVV\_PriorAuth\_<YYYYMMDD>\_Full.P.<PP>.DSV.zip
- **Full Auth File** nomenclature for a **PROD** file

MCO\_EVV\_PriorAuth\_<YYYYMMDD>\_Full.P.<PP>.DSV.zip

- $\circ$  YYYYMMDD four-digit year, two-digit month and two-digit day that the file was created
- $O$  P PROD file
- $\circ$  PP Plan Code Use the appropriate plan code assigned for your plan.
	- Plan Code 31 Highmark WholeCare
	- Plan Code 32 United HealthCare
	- Plan Code 34 UPMC
	- Plan Code 43 Aetna Better Health
- Plan Code 44 Geisinger Health Plan
- Plan Code 45 Health Partners
- Plan Code 47 Keystone
- Plan Code 57 AmeriHealth Caritas
- o FileExtensions
	- [.DSV] signifies a Delimiter-Separated Values
	- [.zip] signifies the compression method

• **Full Auth File** will contain the column names (See Appendix A) for the header row with pipe (|) delimiter value. **Below example is only a template and not to be used as is**. Please make sure that the column names and the data confirms to the current requirement standards.

• Example of a **Full Auth file**

PayerID|PayerProgram|ClientQualifier|ClientIdentifier|ProviderQualifier|ProviderID|Authorizat ionReferenceNumber|AuthorizationServiceID|Modifier1|Modifier2|Modifier3|Modifier4|Auth orizationAmountType|AuthorizationLimit|AuthorizationStartDate|AuthorizationEndDate|Autho rizationLimitType|AuthorizationStatus|ClientDiagnosisCodeIsPrimary|ClientDiagnosisCode|Clie ntDiagnosisCodeBeginDate

PAABH|43|ClientCustomID|160372932|NPI|1234567890|40188|S9122|||||U|100|07/01/201 8|06/30/2019|N|A|||

## **Appendix F: Control Auth Files**

#### **Note: <> will not be submitted as part of the file name.**

Control file is used as a quality control mechanism to ensure file integrity following transmission. They are DSV files using the pipe (|) delimiter character.

- **File Naming Convention** for an Outbound Control **TEST Auth file:**
	- o **Outbound Control Auth File** for **TEST** environment MCO to SeGOV MCO\_EVV\_Outbound\_ControlFile\_<YYYYMMDD>.T.<PP>.DSV
- **Outbound Control Auth File** nomenclature for a **TEST** file

MCO\_EVV\_Outbound\_ControlFile\_<YYYYMMDD>.T.<PP>.DSV

- $\circ$  YYYYMMDD four-digit year, two-digit month and two-digit day that the file was created
- $O$  T TEST file
- $\circ$  PP Plan Code Use the appropriate plan code assigned for your plan.
	- Plan Code 31 Highmark WholeCare
	- Plan Code 32 United HealthCare
	- Plan Code 34 UPMC
	- Plan Code 43 Aetna Better Health
	- Plan Code 44 Geisinger Health Plan
	- Plan Code 45 Health Partners
	- Plan Code 47 Keystone
	- Plan Code 57 AmeriHealth Caritas
- o FileExtensions
	- [.DSV] signifies a Delimiter-Separated Values
- **File Naming Convention** for an Outbound Control **PROD Auth file:**
	- o **Outbound Control Auth File** for **PROD** environment MCO to SeGOV MCO\_EVV\_Outbound\_ControlFile\_<YYYYMMDD>.P.<PP>.DSV
- **Outbound Control Auth File** nomenclature for a **PROD** file

MCO\_EVV\_Outbound\_ControlFile\_<YYYYMMDD>.P.<PP>.DSV

- $\circ$  YYYYMMDD four-digit year, two-digit month and two-digit day that the file was created
- o P PROD file
- $\circ$  PP Plan Code Use the appropriate plan code assigned for your plan.
	- Plan Code 31 Highmark WholeCare
	- Plan Code 32 United HealthCare
	- Plan Code 34 UPMC
	- Plan Code 43 Aetna Better Health
	- Plan Code 44 Geisinger Health Plan
- Plan Code 45 Health Partners
- Plan Code 47 Keystone
- Plan Code 57 AmeriHealth Caritas
- o FileExtensions
	- [.DSV] signifies a Delimiter-Separated Values

• **Outbound Control Auth file** will contain the following column names for the header row with pipe (|) delimiter value.

"FileName"|"RecordCount"

- o FileName: (See File Naming Convention)
- $\circ$  RecordCount: Total number of records found in the DSV (not including the header row)
- Example of an **Outbound Control Auth file** containing **TEST** data for plan code 31

"FileName"|"RecordCount"

"MCO\_EVV\_PriorAuth\_20200501\_Full.T.31.DSV.zip"|"266" "MCO\_EVV\_Outbound\_ControlFile\_20200501.T.31.DSV"|"2" (Count 2 represents the number of files that are sent)

• Example of an **Outbound Control Auth file** containing **PROD** data for plan code 31

"FileName"|"RecordCount"

"MCO\_EVV\_PriorAuth\_20200501\_Full.P.31.DSV.zip"|"266" "MCO\_EVV\_Outbound\_ControlFile\_20200501.P.31.DSV"|"2" (Count 2 represents the number of files that are sent)

- **File Naming Convention** for an Inbound Control **TEST Auth file:**
	- o **Inbound Control Auth File** for **TEST** environment SeGOV to MCO MCO\_EVV\_Inbound\_ControlFile\_<YYYYMMDD>.T.<PP>.DSV
- **Inbound Control Auth File** nomenclature for a **TEST** file

MCO\_EVV\_Inbound\_ControlFile\_<YYYYMMDD>.T.<PP>.DSV

- $\circ$  YYYYMMDD four-digit year, two-digit month and two-digit day that the file was created
- $O$  T TEST file
- $\circ$  PP Plan Code Use the appropriate plan code assigned for your plan.
	- Plan Code 31 Highmark WholeCare
	- Plan Code 32 United HealthCare
	- Plan Code 34 UPMC
	- Plan Code 43 Aetna Better Health
	- Plan Code 44 Geisinger Health Plan
- Plan Code 45 Health Partners
- Plan Code 47 Keystone
- Plan Code 57 AmeriHealth Caritas
- o FileExtensions
	- [.DSV] signifies a Delimiter-Separated Values
- **File Naming Convention** for an Inbound Control **PROD Auth file:**
	- o **Inbound Control Auth File** for **PROD** environment SeGOV to MCO MCO\_EVV\_Inbound\_ControlFile\_<YYYYMMDD>.P.<PP>.DSV
- **Inbound Control Auth File** nomenclature for a **PROD** file

MCO\_EVV\_Inbound\_ControlFile\_<YYYYMMDD>.P.<PP>.DSV

- $\circ$  YYYYMMDD four-digit year, two-digit month and two-digit day that the file was created
- $O$  P PROD file
- $\circ$  PP Plan Code Use the appropriate plan code assigned for your plan.
	- Plan Code 31 Highmark WholeCare
	- Plan Code 32 United HealthCare
	- Plan Code 34 UPMC
	- Plan Code 43 Aetna Better Health
	- Plan Code 44 Geisinger Health Plan
	- Plan Code 45 Health Partners
	- Plan Code 47 Keystone
	- Plan Code 57 AmeriHealth Caritas
- o FileExtensions
	- [.DSV] signifies a Delimiter-Separated Values

• **Inbound Control Auth file** will contain the following column names for the header row with pipe (|) delimiter value.

> "FileName"|"RecordCount"|"StartDateTime"|"EndDateTime"|"Hash"|"Success Count"|"Failed Count"

- o FileName: (See File Naming Convention)
- o RecordCount: Total number of records found in the DSV (not including the header row)
- $\circ$  StartDateTime: The start date and military time (GMT time) when the records in the DSV were queried from. (See format in examples below)
- o EndDateTime: The end date and military time (GMT time) when the records in the DSV were queried from. (See format in examples below)
- o Hash: Optional. Will always be empty.
- o Success Count: Total records that were processed successfully
- o Failed Count: Total records that were not processed successfully
- Example of an **Inbound Control Auth file** containing **TEST** data for plan code 31
	- "FileName"|"RecordCount"|"StartDateTime"|"EndDateTime"|"Hash"|"Success Count"|"Failed Count"
	- "MCO\_EVV\_PriorAuth\_20200501\_Full.T.31.DSV.zip"|"79334"|"2020-05- 05T09:22:00Z"|"2020-05-05T10:43:50Z"|""|"75933"|"3401"
- Example of an **Inbound Control Auth file** containing **PROD** data for plan code 31
	- "FileName"|"RecordCount"|"StartDateTime"|"EndDateTime"|"Hash"|"Success Count"|"Failed Count"

"MCO\_EVV\_PriorAuth\_20200501\_Full.P.31.DSV.zip"|"79334"|"2020-05- 05T09:22:00Z"|"2020-05-05T10:43:50Z"|""|"75933"|"3401"

## **Appendix G: Error Auth File**

#### **Note: <> will not be submitted as part of the file name.**

- If there are error(s) processing record(s) within the Auth File, PROMISe will create an Auth Error File with error record(s) with the description of the error. The Auth Error File is then pushed to SeGOV along with the Inbound control file for that plan code.
- In case of no errors, only the Inbound control file will be pushed to SeGOV for that plan code.
- **File Naming Convention** for an Error Auth **TEST file:**
	- o **Error Auth File** for **TEST** environment SeGOV to MCO MCO\_EVV\_PriorAuth\_Error\_<YYYYMMDD>\_Full.T.<PP>.DSV.zip
- **Error Auth File** nomenclature for a **TEST** file

MCO\_EVV\_PriorAuth\_Error\_<YYYYMMDD>\_Full.T.<PP>.DSV.zip

- $\circ$  YYYYMMDD four-digit year, two-digit month and two-digit day that the file was created
- $O$  T TEST file
- $\circ$  PP Plan Code Use the appropriate plan code assigned for your plan.
	- Plan Code 31 Highmark WholeCare
	- Plan Code 32 United HealthCare
	- Plan Code 34 UPMC
	- Plan Code 43 Aetna Better Health
	- Plan Code 44 Geisinger Health Plan
	- Plan Code 45 Health Partners
	- Plan Code 47 Keystone
	- Plan Code 57 AmeriHealth Caritas
- o FileExtensions
	- [.DSV] signifies a Delimiter-Separated Values
	- [.zip] signifies the compression method
- **File Naming Convention** for an Error Auth **PROD file:**
	- o **Error Auth File** for **PROD** environment SeGOV to MCO MCO\_EVV\_PriorAuth\_Error\_<YYYYMMDD>\_Full.P.<PP>.DSV.zip
- **Error Auth File** nomenclature for a **PROD** file

MCO\_EVV\_PriorAuth\_Error\_<YYYYMMDD>\_Full.P.<PP>.DSV.zip

- $\circ$  YYYYMMDD four-digit year, two-digit month and two-digit day that the file was created
- o P PROD file
- $\circ$  PP Plan Code Use the appropriate plan code assigned for your plan.
- Plan Code 32 United HealthCare
- Plan Code 34 UPMC
- Plan Code 43 Aetna Better Health
- Plan Code 44 Geisinger Health Plan
- Plan Code 45 Health Partners
- Plan Code 47 Keystone
- Plan Code 57 AmeriHealth Caritas
- o FileExtensions
	- [.DSV] signifies a Delimiter-Separated Values
	- [.zip] signifies the compression method

• **Error Auth File** will contain the column names (See Appendix A) for the header row with pipe (|) delimiter value. **Below example is only a template and not to be used as is**. The column names and the data will confirm to the current requirement standards.

• Example of an **Error Auth File when there is an invalid record (See Appendix C)**  containing **TEST** data for plan code 31

> "PayerID"|"PayerProgram"|"ClientQualifier"|"ClientIdentifier"|"ProviderQualifier"|"Pro viderID"|"AuthorizationReferenceNumber"|"AuthorizationServiceID"|"Modifier1"|"Mo difier2"|"Modifier3"|"Modifier4"|"AuthorizationAmountType"|"AuthorizationLimit"|"A uthorizationStartDate"|"AuthorizationEndDate"|"AuthorizationLimitType"|"Authorizati onStatus"|"ClientDiagnosisCodeIsPrimary"|"ClientDiagnosisCode"|"ClientDiagnosisCod eBeginDate"|"Error Description"

> "PAGHP"|"31"|"ClientCustomID"|"300379045"|"NPI"|"1234567890"|"39888"|"S9122" |""|""|""|""|"U"|"100"|"07/01/2018"|"6/30/2019"|"N"|"A"|"Y"|"F3011"|"10/20/201 7"|"ERROR: AuthorizationEndDate format is incorrect."

• Example of an **Inbound Control Auth file when there is an invalid record** containing **TEST** data for plan code 31

> "FileName"|"RecordCount"|"StartDateTime"|"EndDateTime"|"Hash"|"Success Count"|"Failed Count"

"MCO\_EVV\_PriorAuth\_20200501\_Full.T.31.DSV.zip"|"2"|"2020-05- 05T09:22:00Z"|"2020-05-05T10:43:50Z"|""|"1"|"1"

• Example of an **Error Auth File when there is an invalid record (See Appendix C)**  containing **PROD** data for plan code 31

> "PayerID"|"PayerProgram"|"ClientQualifier"|"ClientIdentifier"|"ProviderQualifier"|"Pro viderID"|"AuthorizationReferenceNumber"|"AuthorizationServiceID"|"Modifier1"|"Mo difier2"|"Modifier3"|"Modifier4"|"AuthorizationAmountType"|"AuthorizationLimit"|"A uthorizationStartDate"|"AuthorizationEndDate"|"AuthorizationLimitType"|"Authorizati

onStatus"|"ClientDiagnosisCodeIsPrimary"|"ClientDiagnosisCode"|"ClientDiagnosisCod eBeginDate"|"Error Description"

"PAGHP"|"31"|"ClientCustomID"|"300379045"|"NPI"|"1234567890"|"39888"|"S9122" |""|""|""|""|"U"|"100"|"07/01/2018"|"6/30/2019"|"N"|"A"|"Y"|"F3011"|"10/20/201 7"|"ERROR: AuthorizationEndDate format is incorrect."

• Example of an **Inbound Control Auth file when there is an invalid record** containing **PROD** data for plan code 31

> "FileName"|"RecordCount"|"StartDateTime"|"EndDateTime"|"Hash"|"Success Count"|"Failed Count"

"MCO\_EVV\_PriorAuth\_20200501\_Full.P.31.DSV.zip"|"2"|"2020-05- 05T09:22:00Z"|"2020-05-05T10:43:50Z"|""|"1"|"1"

• Example of an **Error Auth File when there is an invalid filename (See Appendix D)**  containing **TEST** data for plan code 31

> "PayerID"|"PayerProgram"|"ClientQualifier"|"ClientIdentifier"|"ProviderQualifier"|"Pro viderID"|"AuthorizationReferenceNumber"|"AuthorizationServiceID"|"Modifier1"|"Mo difier2"|"Modifier3"|"Modifier4"|"AuthorizationAmountType"|"AuthorizationLimit"|"A uthorizationStartDate"|"AuthorizationEndDate"|"AuthorizationLimitType"|"Authorizati onStatus"|"ClientDiagnosisCodeIsPrimary"|"ClientDiagnosisCode"|"ClientDiagnosisCod eBeginDate"|"ErrorDescription"

""|""|""|""|""|""|""|""|""|""|""|""|""|""|""|""|""|""|""|""|""|"ERROR: File name is invalid."

• Example of an **Inbound Control Auth file when there is an invalid filename** containing **TEST** data for plan code 31

> "FileName"|"RecordCount"|"StartDateTime"|"EndDateTime"|"Hash"|"SuccessCount"| "FailedCount"

> "MCO\_EVV\_PriorAuth\_200501\_Full.T.31.DSV.zip"|"0"|"2020-05-05T09:22:00Z"|"2020- 05-05T10:43:50Z"|""|"0"|"0"

• Example of an **Error Auth File when there is an invalid filename (See Appendix D)**  containing **PROD** data for plan code 31

> "PayerID"|"PayerProgram"|"ClientQualifier"|"ClientIdentifier"|"ProviderQualifier"|"Pro viderID"|"AuthorizationReferenceNumber"|"AuthorizationServiceID"|"Modifier1"|"Mo difier2"|"Modifier3"|"Modifier4"|"AuthorizationAmountType"|"AuthorizationLimit"|"A uthorizationStartDate"|"AuthorizationEndDate"|"AuthorizationLimitType"|"Authorizati onStatus"|"ClientDiagnosisCodeIsPrimary"|"ClientDiagnosisCode"|"ClientDiagnosisCod eBeginDate"|"Error Description"

""|""|""|""|""|""|""|""|""|""|""|""|""|""|""|""|""|""|""|""|""|"ERROR: File name is invalid."

• Example of an **Inbound Control Auth file when there is an invalid filename** containing **PROD** data for plan code 31

> "FileName"|"RecordCount"|"StartDateTime"|"EndDateTime"|"Hash"|"Success Count"|"Failed Count"

"MCO\_EVV\_PriorAuth\_200501\_Full.P.31.DSV.zip"|"0"|"2020-05-05T09:22:00Z"|"2020- 05-05T10:43:50Z"|""|"0"|"0"